# **GIFTS Online Permissions**

Role Permissions and Default Assignments - 2017

**GIFTS Online®** is a hosted solution that requires all users to have internet access and use of a compatible browser. This document details the GIFTS Online Role Permissions and Default Assignments.

### Support

If you have questions or need assistance in any way, please contact MicroEdge Technical Support.

**Support Hours:** M-F, 8:00 am – 8:00 pm ET **Phone:** 877.704.3343

Email: helpdesk@microedge.com Online: www.microedge.com

For information on troubleshooting common issues, see the *Technical Support* section in the online help.

1. In the top menu bar of **GIFTS Online**® under your name, is the <u>User Menu</u>.

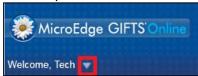

2. Select the triangle next to your name to view the User Menu options: Logout, Change Password, Security, Views, Search, Preferences, Help

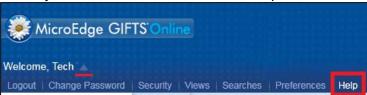

3. Select **Help** and the online web help opens in a new window.

#### **How-to Documentation**

Have questions or need to quickly get up to speed? Check out these help files, guides, videos, walkthroughs, and other assistance for step-by-step instructions and detailed information: https://www.blackbaud.com/howto/giftsonline

#### The MicroEdge Community Resources Site

To keep up with all the latest news on MicroEdge products, access our knowledgebase, or join in relevant discussions on our forums, go to - https://community.blackbaud.com/products/microedge.

| #  | Backend Permission                       | Permission                                     | Client<br>Administrator<br>(New) | Grants<br>Manager | Program<br>Officer | Grant<br>Associate<br>(New) | View Only –<br>Board<br>Member |
|----|------------------------------------------|------------------------------------------------|----------------------------------|-------------------|--------------------|-----------------------------|--------------------------------|
|    |                                          |                                                | Adm<br>(                         | 9 ≥               | P.                 | As<br>As                    | Viev<br>B                      |
| 1  | Organization General<br>Add              | Add a New Organization                         | Х                                | х                 | х                  | х                           |                                |
| 2  | Organization General<br>Update           | Update an Existing<br>Organization             | X                                | X                 | X                  | х                           |                                |
| 3  | Organization General<br>Delete           | Delete an Existing<br>Organization             | х                                | х                 |                    |                             |                                |
| 4  | Organization Tax Status<br>Update        | Perform Tax Status Look-up /<br>Verification   | х                                | х                 | x                  | х                           |                                |
| 5  | Organization Coding<br>Sheet Update      | Update an Organization's<br>Coding Sheet       | х                                | х                 | х                  | х                           |                                |
| 6  | Pending Requests Add                     | Add a Pending Request                          | Х                                | Х                 | Х                  | Х                           |                                |
| 7  | Pending Requests Update                  | Update an Existing Pending<br>Request          | х                                | х                 | х                  | х                           |                                |
| 8  | Pending Requests<br>Delete               | Delete an Existing Pending<br>Request          | х                                | х                 | х                  | х                           |                                |
| 9  | Declined Requests<br>Update              | Update an Existing Declined Request            | х                                | х                 | х                  | х                           |                                |
| 10 | Declined Requests<br>Delete              | Delete an Existing Declined<br>Request         | х                                | х                 |                    |                             |                                |
| 11 | Approved Requests Update                 | Update an Existing Approved Request            | х                                | х                 | х                  | х                           |                                |
| 12 | Approved Requests<br>Delete              | Delete an Existing Approved Request            | х                                | х                 |                    |                             |                                |
| 13 | Approved Requests Coding Sheet Update    | Update an Approved<br>Request's Coding Sheet   | х                                | х                 | х                  | х                           |                                |
| 14 | Approved Requests Payments Add           | Add Payments to an Approved Request            | Х                                | х                 | х                  | х                           |                                |
| 15 | Approved Requests Payments Update        | Update Payments for an<br>Approved Request     | х                                | х                 | х                  | х                           |                                |
| 16 | Approved Requests Payments Delete        | Delete Payments for an<br>Approved Request     | х                                | х                 |                    |                             |                                |
| 17 | Approved Requests<br>Requirements Add    | Add Requirements to an<br>Approved Request     | х                                | х                 | Х                  | х                           |                                |
| 18 | Approved Requests<br>Requirements Update | Update Requirements for an<br>Approved Request | X                                | x                 | x                  | х                           |                                |
| 19 | Approved Requests<br>Requirements Delete | Delete Requirements for an<br>Approved Request | х                                | х                 |                    |                             |                                |
| 20 | Contacts Add                             | Add a New Contact                              | Х                                | Х                 | Х                  | Х                           |                                |
| 21 | Contacts Update                          | Update an Existing Contact                     | Х                                | Х                 | Х                  | Х                           |                                |
| 22 | Contacts Delete                          | Delete an Existing Contact                     | Х                                | Х                 |                    |                             |                                |
| 23 | Activities Add                           | Add a New Activity                             | Х                                | Х                 | Х                  | Х                           |                                |
| 24 | Activities Update                        | Update an Existing Activity                    | Х                                | Х                 | Х                  | Х                           |                                |
| 25 | Activities Delete                        | Delete an Existing Activity                    | Х                                | Х                 |                    |                             |                                |

| #  | Backend Permission                  | Permission                                                                   | Client<br>Administrator<br>(New) | Grants<br>Manager | Program<br>Officer | Grant<br>Associate<br>(New) | View Only –<br>Board<br>Member |
|----|-------------------------------------|------------------------------------------------------------------------------|----------------------------------|-------------------|--------------------|-----------------------------|--------------------------------|
| 26 | Affiliations Add                    | Add a New Affiliation                                                        | X                                | Х                 | Х                  | Х                           |                                |
| 27 | Affiliations Update                 | Update an Existing Affiliation                                               | X                                | Х                 | Х                  | Х                           |                                |
| 28 | Affiliations Delete                 | Delete an Existing Affiliation                                               | Х                                | Х                 |                    |                             |                                |
| 29 | Wire Transfer<br>Information View   | View Wire Transfer<br>Information (Org, Request,<br>Payment)                 | x                                | х                 |                    | х                           |                                |
| 30 | Wire Transfer<br>Information Add    | Add New Wire Transfer<br>Information (Org, Request,<br>Payment)              | Х                                | х                 |                    | х                           |                                |
| 31 | Wire Transfer<br>Information Update | Update Existing Wire Transfer Info (Org, Request, Payment)                   | х                                | х                 |                    | х                           |                                |
| 32 | Wire Transfer Information Delete    | Delete Existing Wire Transfer Info (Org, Request, Payment)                   | х                                | х                 |                    |                             |                                |
| 33 | Public Saved Searches<br>Add        | Create a New Public (Shared) Saved Search                                    | Х                                | Х                 | х                  | Х                           | Х                              |
| 34 | Public Saved Searches<br>Update     | Update any Existing Public<br>(Shared) Saved Search<br>(created by any user) | x                                | x                 | x                  | х                           | х                              |
| 35 | Public Saved Searches<br>Delete     | Delete any Existing Public<br>(Shared) Saved Search<br>(created by any user) | х                                | х                 | х                  | х                           |                                |
| 36 | Public Saved Views Add              | Create a New Public (Shared) Saved View                                      | X                                | х                 | x                  | х                           | х                              |
| 37 | Public Saved Views<br>Update        | Update an Existing Public<br>(Shared) Saved View (created<br>by any user)    | X                                | x                 | X                  | х                           | X                              |
| 38 | Public Saved Views<br>Delete        | Delete an Existing Public<br>(Shared) Saved Search<br>(created by any user)  | x                                | x                 | X                  | x                           |                                |
| 39 | Letter Template Add                 | Create a New Letter Template                                                 | Х                                | Х                 | Х                  | Х                           |                                |
| 40 | Letter Template Update              | Update an Existing Letter<br>Template                                        | X                                | х                 | x                  | х                           |                                |
| 41 | Letter Template Delete              | Delete an Existing Letter<br>Template                                        | х                                | х                 | х                  | х                           |                                |
| 42 | Approve Request                     | Approve a Request for Funding                                                | х                                | х                 | Х                  |                             |                                |
| 43 | Decline Request                     | Decline a Request from the<br>System                                         | х                                | х                 | Х                  |                             |                                |
| 44 | Amend Request                       | Amend the Grant Amount on<br>an Approved Request                             | х                                | х                 |                    |                             |                                |
| 45 | Mark Payment Paid                   | Mark a Payment as "Paid"                                                     | X                                | Х                 |                    |                             |                                |
| 46 | Void Payment                        | Void a Paid Payment                                                          | Х                                | Х                 |                    |                             |                                |
| 47 | Place Payment on Hold               | Place a Payment on Hold                                                      | Х                                | Х                 |                    |                             |                                |

| #  | Backend Permission                      | Permission                                                                     | Client<br>Administrator<br>(New) | Grants<br>Manager | Program<br>Officer | Grant<br>Associate<br>(New) | View Only –<br>Board<br>Member |
|----|-----------------------------------------|--------------------------------------------------------------------------------|----------------------------------|-------------------|--------------------|-----------------------------|--------------------------------|
| 48 | Mark Requirement<br>Done                | Mark a Requirement as<br>Complete "Done"                                       | Х                                | х                 | Х                  | х                           |                                |
| 49 | Run Reports                             | Generate Standard and / or Ad<br>Hoc Reports                                   | X                                | Х                 | х                  | х                           | Х                              |
| 50 | Generate<br>Correspondence              | Generate Email and / or Letter Correspondence & Write-ups                      | X                                | Х                 | x                  | х                           | Х                              |
| 51 | Export Payments                         | Export Payments to an<br>Accounts Payable Format<br>(System)                   | х                                | х                 |                    |                             |                                |
| 52 | Import Payments                         | Import Updates to Payments<br>from an Accounts Payable<br>System (Import File) | х                                | х                 |                    |                             |                                |
| 53 | Requested Amount<br>Update              | Permission to Update the<br>Request Amount Field                               | X                                | Х                 | х                  | х                           |                                |
| 54 | Recommended Amount<br>Update            | Permission to Update the<br>Recommended Amount Field                           | X                                | x                 | x                  | х                           |                                |
| 55 | Approved Amount<br>Update               | Permission to Update the<br>Grant Amount Field                                 | х                                | х                 | х                  | х                           |                                |
| 56 | Project Title Update                    | Permission to Update the<br>Project Title Field                                | х                                | х                 | х                  | х                           |                                |
| 57 | Staff Override                          | Allows editing/access of locked records for non-assigned staff persons.        | X                                |                   |                    |                             |                                |
| 58 | Request Change Status                   | Ability to Update the Request<br>Status                                        | X                                | х                 | x                  | х                           |                                |
| 59 | Request Rollback Disposition to Pending | Roll a Declined / Approved Request back to Pending                             | X                                | х                 | x                  |                             |                                |
| 60 | System Activities<br>Update             | Ability to Update a System Activity Record                                     | х                                | х                 | x                  | х                           |                                |
| 61 | System Activities Delete                | Ability to Delete a System Activity Record                                     | х                                | х                 |                    |                             |                                |
| 62 | Delete Voided Payments                  | Ability to Delete a Voided<br>Payment from the System                          | х                                | х                 |                    |                             |                                |
| 63 | Request Grant Renewal                   | Renew an Approved Request<br>(which creates a new, related<br>Pending Request) | х                                | х                 | х                  | х                           |                                |
| 64 | Assign Edit Reference<br>Numbers        | Add / Edit a Reference<br>Number                                               | Х                                | Х                 | х                  | х                           |                                |
| 65 | Grant Amendment<br>Activities Update    | Ability to Update an existing<br>Grant Amendment Activity                      | х                                | х                 | Х                  |                             |                                |
| 66 | Grant Amendment<br>Activities Delete    | Ability to Delete an existing<br>Grant Amendment Activity                      | х                                | х                 | Х                  |                             |                                |

| #  | Backend Permission                      | Permission                                                                 | Client<br>Administrator<br>(New) | Grants<br>Manager | Program<br>Officer | Grant<br>Associate<br>(New) | View Only –<br>Board<br>Member |
|----|-----------------------------------------|----------------------------------------------------------------------------|----------------------------------|-------------------|--------------------|-----------------------------|--------------------------------|
| 67 | Update Paid Payment<br>Fiscal Year      | Ability to Update the fiscal year on Payment marked as "Paid"              | X                                | х                 | Х                  | х                           |                                |
| 68 | Update Scheduled<br>Payment Fiscal Year | Ability to Update the fiscal year on Payment marked as "Scheduled"         | Х                                | х                 | х                  | х                           |                                |
| 69 | Update Grant Fiscal Year                | Ability to change the Fiscal Year on an Approved Request                   | Х                                | х                 | х                  | х                           |                                |
| 70 | Update Amendment<br>Fiscal Year         | Ability to change the Fiscal<br>Year on an Approved and<br>Amended Request | Х                                | х                 | х                  | х                           |                                |
| 71 | Lock Requests                           | Block a Request from being able to be Updated                              | Х                                | Х                 | х                  |                             |                                |
| 72 | Unlock Requests                         | Remove the Block on a<br>Request being Updated                             | Х                                | Х                 | х                  |                             |                                |
| 73 | Delete Paid Payments                    | Void/Delete a Paid Payment                                                 | X                                | X                 |                    |                             |                                |
| 74 | Cancel Payments                         | Cancel a Scheduled Payment                                                 | X                                | X                 |                    |                             |                                |
| 75 | Include Documents                       | Ability to Add a document to<br>any record                                 | Х                                | Х                 | X                  | х                           |                                |
| 76 | View Documents                          | Ability to View documents in a record                                      | X                                | Х                 | X                  | х                           | Х                              |
| 77 | Remove Documents                        | Ability to Remove / Delete<br>Document                                     | Х                                | Х                 |                    |                             |                                |
| 80 | Lock Documents                          | Restrict an existing document from being modified or removed               | X                                | x                 | x                  |                             |                                |
| 81 | Unlock Documents                        | Remove Lock on an existing document                                        | х                                | х                 | Х                  |                             |                                |
| 83 | Edit All Documents                      | Ability to check out and edit a document                                   | Х                                | Х                 | х                  |                             |                                |
| 84 | Override Checkouts                      | Ability to Check In a document checked out by another User                 | Х                                | Х                 | х                  |                             |                                |
| 85 | Budget Appropriate                      | Ability to Appropriate payments to a budget                                | Х                                | х                 | Х                  | х                           |                                |
| 86 | Budget Transfer                         | Ability to Transfer funds when appropriating a payment to the budget       | х                                | х                 | Х                  | х                           |                                |
| 87 | Budget Create                           | Ability to Create a new Fiscal<br>Year Budget                              | Х                                | Х                 |                    |                             |                                |
| 88 | Budget Update                           | Ability to Update an Open /<br>Planning Budget                             | х                                | х                 |                    |                             |                                |
| 89 | Budget Delete                           | Ability to Delete a Budget in<br>the Planning Stage                        | Х                                | х                 |                    |                             |                                |

| #   | Backend Permission            | Permission                                                                                                    | Client<br>Administrator<br>(New) | Grants<br>Manager | Program<br>Officer | Grant<br>Associate<br>(New) | View Only –<br>Board<br>Member |
|-----|-------------------------------|----------------------------------------------------------------------------------------------------|----------------------------------|-------------------|--------------------|-----------------------------|--------------------------------|
| 90  | Budget Administration         | Allows access to the Budget  Module                                                                           | х                                | х                 |                    |                             |                                |
| 91  | Budget Allocate               | Allocate budget items in<br>Budget Administration                                                             | x                                | x                 |                    |                             |                                |
| 92  | Budget Adjust                 | Ability to Adjust an Open<br>Budget                                                                           | X                                | x                 |                    |                             |                                |
| 93  | Budget Open                   | Ability to Open a Fiscal Years<br>Budget                                                                      | X                                | X                 |                    |                             |                                |
| 94  | Budget Close                  | Ability to Close a Fiscal Years Budget                                                                        | Х                                | X                 |                    |                             |                                |
| 95  | Reviewers Login               | Access Reviewer Module                                                                                        | X                                | X                 | X                  | Х                           |                                |
| 96  | Reviews Add                   | Ability to Create / Assign reviews                                                                            | X                                | X                 | X                  | х                           | Х                              |
| 97  | Reviews Update                | Ability to Update an Existing<br>Review                                                                       | X                                | X                 | Х                  | Х                           | Х                              |
| 98  | Reviews Delete                | Ability to Delete an Existing<br>Review                                                                       | Х                                | х                 | x                  |                             |                                |
| 99  | Approve Reviewed<br>Request   | Ability to Approve a Request upon completion of review                                                        | х                                | х                 | x                  |                             |                                |
| 100 | Decline Reviewed<br>Request   | Ability to Decline a Request upon completion of review                                                        | х                                | х                 | x                  |                             |                                |
| 101 | Publish Requirement<br>Add    | Ability to publish a created requirement to the online applicant portal                                       | X                                | x                 | х                  | х                           |                                |
| 102 | Publish Requirement<br>Delete | Ability to remove a published requirement from the online applicant portal                                    | X                                | x                 | х                  | х                           |                                |
| 103 | Branch Transfer               | Ability to transfer a Request from one Branch to another                                                      | х                                | х                 |                    |                             |                                |
| 106 | Batch Update                  | Ability to update Coding,<br>Type/Status, Meeting Date,<br>Project Description, Staff<br>Assignments in Batch | Х                                | х                 |                    | х                           |                                |
| 107 | Tax Status Lookup             | Search the IRS database for<br>Organizations that do not currently<br>exist in their GIFTS Online system      | x                                | x                 | x                  | х                           |                                |
| 108 | Tax Status Verify             | Verify the <b>tax status</b> of existing Organization records                                                 | х                                | Х                 | х                  | х                           |                                |
| 109 | Execute Watchlist             | Run Watchlist verification for<br>Organizations and Contacts                                                  | х                                | х                 |                    | х                           |                                |
| 111 | Manage Bank Accounts          | Ability to set up Bank Account information                                                                    | х                                | х                 |                    |                             |                                |
| 112 | Produce Checks                | Ability to run checks using template                                                                          | х                                | x                 |                    |                             |                                |

| #   | Backend Permission                                    | Permission                                                                                  | Client<br>Administrator<br>(New) | Grants<br>Manager | Program<br>Officer | Grant<br>Associate<br>(New) | View Only –<br>Board<br>Member |
|-----|-------------------------------------------------------|---------------------------------------------------------------------------------------------|----------------------------------|-------------------|--------------------|-----------------------------|--------------------------------|
| 113 | Export hGrants                                        | Export Approved Request data for Foundation Center's Grantsfire Project                     | Х                                | х                 |                    | х                           |                                |
| 114 | Configure Dashboards                                  | Ability to Create / Edit / Delete<br>dashboard parts and<br>dashboard pages                 | X                                | x                 |                    | x                           |                                |
| 115 | Share Dashboard                                       | Ability to Share dashboard pages with other like users                                      | х                                | х                 |                    | х                           |                                |
| 116 | Reminders                                             | Ability to Add / Update /<br>Delete automatic system<br>reminders                           | х                                | х                 |                    | х                           |                                |
| 118 | Manage<br>Report Defaults                             | Ability to set system defaults for Ad Hoc report design                                     | X                                | X                 |                    |                             |                                |
| 119 | Blueprint                                             | Access to Blueprint functionality including custom fields, fields library and forms library | x                                | x                 |                    |                             |                                |
| 120 | Public Saved Report<br>Definition Templates<br>Add    | Create a New Public (Shared) Saved Report                                                   | х                                | х                 |                    | х                           |                                |
| 121 | Public Saved Report<br>Definition Templates<br>Update | Update any Existing Public<br>(Shared) Saved Report<br>(created by any user)                | X                                | x                 |                    | x                           |                                |
| 122 | Public Saved Report<br>Definition Templates<br>Delete | Delete any Existing Public<br>(Shared) Saved Report<br>(created by any user)                | X                                | x                 |                    |                             |                                |
| 123 | Transfer Requests                                     | Ability to Transfer a Request to another Grantee Account                                    | х                                | х                 | х                  | х                           |                                |
| 124 | Transfer Requirements                                 | Ability to Transfer a published requirement to another Grantee Account                      | Х                                | х                 | х                  | х                           |                                |
| 125 | Link AngelPoints to<br>GIFTS Online                   | Pull Organization information from AngelPoints, both Adds/Updates records                   | X                                |                   |                    | х                           |                                |
| 132 | Scholarships Add                                      | Add a Pending Scholarship<br>Request                                                        | х                                | х                 |                    | х                           |                                |
| 133 | Scholarships Update                                   | Update an Existing Pending<br>Scholarship Request                                           | х                                | х                 |                    | х                           |                                |
| 134 | Scholarships Delete                                   | Delete an Existing Pending<br>Scholarship Request                                           | x                                | x                 |                    |                             |                                |
| 135 | Funds Add                                             | Add Funds for Scholarship allocation                                                        | х                                | х                 |                    |                             |                                |
| 136 | Funds Update                                          | Update Funds in Scholarship set up                                                          | Х                                | х                 |                    |                             |                                |

| #   | Backend Permission                  | Permission                                                                        | Client<br>Administrator<br>(New) | Grants<br>Manager | Program<br>Officer | Grant<br>Associate<br>(New) | View Only –<br>Board<br>Member |
|-----|-------------------------------------|-----------------------------------------------------------------------------------|----------------------------------|-------------------|--------------------|-----------------------------|--------------------------------|
| 137 | Funds Delete                        | Delete Funds in Scholarship set up                                                | x                                | x                 |                    |                             |                                |
| 138 | Report Schedules Access<br>Own      | Ability to add/update/delete scheduled reports created by you                     | X                                | х                 | X                  | х                           | х                              |
| 139 | Report Schedules Access<br>All      | Ability to add/update/delete scheduled reports created by others                  | x                                | x                 |                    | x                           |                                |
| 140 | Publish Application<br>Resubmission | Ability to resubmit an existing submitted request back to applicant to update     | х                                | х                 |                    | х                           |                                |
| 141 | Publish Requirement<br>Resubmission | Ability to resubmit an existing submitted requirement back to applicant to update | X                                | x                 |                    | x                           |                                |
| 142 | Bypass Review                       | Ability to skip a reviewer in a<br>Sequential review process                      | X                                | х                 |                    | х                           |                                |
| 143 | Allow Resubmit Review               | Ability to resubmit a completed review back the Reviewer to be revised            | X                                | х                 |                    | х                           |                                |
| 144 | Forward Review                      |                                                                                   | X                                | X                 |                    | X                           |                                |

## The following permissions are available with the release of GIFTS Online 6.1.

| #   | Backend Permission                             | Permission                                                                                                    | Client<br>Administra<br>tor<br>(New) | Grants<br>Manager | Program<br>Officer | Grant<br>Associate<br>(New) | View Only<br>–Board<br>Member |
|-----|------------------------------------------------|----------------------------------------------------------------------------------------------------|--------------------------------------|-------------------|--------------------|-----------------------------|-------------------------------|
| 145 | Administration<br>Classifications              | Ability to manage system codes and coding sheets                                                                          | х                                    |                   |                    |                             |                               |
| 146 | Administration<br>Template Manager             | Ability to access document template manager to create/edit/delete email and printed templates                             | х                                    |                   |                    |                             |                               |
| 147 | Administration System Preferences              | Ability to set link to outlook defaults, reminders default and set reference number                                       | х                                    |                   |                    |                             |                               |
| 148 | Administration Auditing                        | Access is audit trail information                                                                                         | Х                                    |                   |                    |                             |                               |
| 149 | Administration Reviews                         | Administration review stages, committees, rules and global notifications                                                  | X                                    |                   |                    |                             |                               |
| 150 | Administration<br>Dashboards                   | Ability to edit/create/delete/share dashboard and dashboard parts                                                         | x                                    |                   |                    |                             |                               |
| 151 | Online Applications<br>Manage Applications     | Access to manage and retrieve applications                                                                                | х                                    | х                 |                    | х                           |                               |
| 152 | Online Applications<br>Retrieve Requirements   | Ability to retrieve<br>Requirements                                                                                       | Х                                    | Х                 |                    | х                           |                               |
| 153 | Online Applications<br>Manage Forms            | Access to forms manager                                                                                                   | x                                    | x                 |                    | х                           |                               |
| 154 | Online Applications<br>Historical Applications | Ability to view historical applications including rejected                                                                | х                                    | х                 |                    | х                           |                               |
| 155 | Online Applications<br>Reset Grantee Password  | Reset Grantee Account password                                                                                            | х                                    | х                 |                    | х                           |                               |
| 156 | Online Applications<br>Transfer Account        | Transfer grantee account between grantees                                                                                 | х                                    | х                 |                    | х                           |                               |
| 157 | Online Applications<br>Publish Status          | Controls visibility of the 'Publish Status' option in the Request or Payment Edit Form and Workspace Action Ribbon Menus. | х                                    | х                 |                    | х                           |                               |

| #   | Backend Permission                      | Permission                                                                                               | Client<br>Administrator<br>(New) | Grants<br>Manager | Program<br>Officer | Grant<br>Associate<br>(New) | View Only –<br>Board<br>Member |
|-----|-----------------------------------------|----------------------------------------------------------------------------------------------------|----------------------------------|-------------------|--------------------|-----------------------------|--------------------------------|
| 158 | Online Applications<br>Forms Activate   | Controls ability for Users to Activate a form in the Forms Manager.                                      | x                                | x                 |                    | х                           |                                |
| 159 | Online Applications<br>Forms Deactivate | Controls ability for Users to<br>Deactivate a form in the<br>Forms Manager.                              | x                                | x                 |                    | x                           |                                |
| 160 | Online Applications<br>Forms Delete     | Controls ability for Users to Delete a Form in the Forms Manager and for them to Restore a deleted form. | х                                | х                 |                    | х                           |                                |
| 161 | Online Applications<br>Generate Stage 2 | Controls ability for Users to generate a Stage 2 application in the Consider process.                    | х                                | х                 |                    | х                           |                                |